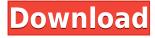

### **CosmoFile Free**

Convert documents and images to various formats. Simple, yet powerful program. Easy-to-use, feature-rich and functional. Features: Convert documents and images to various formats. Simple, yet powerful program. Easy-to-use, feature-rich and functional. Key Features: Convert documents and images to various formats. Simple, yet powerful program. Easy-to-use, feature-rich and functional. Advanced filtering Convert documents and images to various formats. Simple, yet powerful program. Easy-to-use, feature-rich and functional. Filter out: Convert documents and images to various formats. Simple, yet powerful program. Easy-to-use, feature-rich and functional. Filter out: Convert documents and images to various formats. Simple, yet powerful program. Easyto-use, feature-rich and functional. Manage a wide range of file types Convert documents and images to various formats. Simple, yet powerful program. Easy-to-use, feature-rich and functional. Manage a wide range of file types: Convert documents and images to various formats. Simple, yet powerful program. Easy-to-use, feature-rich and functional. Manage a wide range of file types: Convert documents and images to various formats. Simple, yet powerful program. Easy-to-use, feature-rich and functional. Multi-threading (Convert multiple files simultaneously) Convert documents and images to various formats. Simple, yet powerful program. Easy-to-use, feature-rich and functional. Multi-threading: Convert documents and images to various formats. Simple, yet powerful program. Easy-to-use, feature-rich and functional. Multi-threading: Convert documents and images to various formats. Simple, yet powerful program. Easy-to-use, feature-rich and functional. New documents and images: Convert documents and images to various formats. Simple, yet powerful program. Easy-to-use, feature-rich and functional. New documents and images: Convert documents and images to various formats. Simple, yet powerful program. Easyto-use, feature-rich and functional. New documents and images: Convert documents

#### **CosmoFile Crack+ With Registration Code Free**

KEYMACRO is a tool that helps you quickly define macros and hotkeys in Microsoft Office. KEYMACRO has been created to save you time and effort when creating key shortcuts for document editing, for example. The program offers a range of tools that can easily be used for document processing and online image editing. All of them allow you to perform various actions quickly and easily. Microsoft Office: Formatting, sorting, and combining tables, using a pull-down menu, Microsoft Word: Inserting images, Microsoft Excel: Converting PDF documents to Excel, Microsoft PowerPoint: Editing Microsoft PowerPoint presentations, Microsoft Outlook: Creating and organizing email messages, and Microsoft Access: Transforming data. Furthermore, KEYMACRO comes with a built-in image editor that allows you to apply various editing effects, such as adding a background, increasing the brightness and contrast, and performing color adjustments. The program features a range of basic functions that can be used for online image editing, as well as document processing. It has been specifically designed to enable you to perform a variety of actions quickly and easily. KEYMACRO can help you configure macros, hotkeys and other shortcuts. In the Preferences window, you can also enter the document URL or upload a file directly. How to Install and Use Keymacro: Download the Keymacro program from the site and install it on your computer. This will make the program appear in your list of programs and you can start using it immediately. As with many other such programs, the Keymacro setup process is fairly simple. Create a new folder and install the application. Click the "Auto Update" option to receive the latest version of the program. Uninstall the program and remove the program folder. Tips and tricks: You can add or remove shortcuts in various ways. Using a drop-down menu, you can add commands to the list of keyboard shortcuts that are automatically created by the program. Alternatively, you can use a right click command or a keyboard shortcut to add a specific command to a shortcut or macro. In this way, you can create different keyboard shortcuts for different tasks. Another way to create shortcuts is to click "Save a macro", and then type in the shortcut you want to use. When the program is installed, open the program file (for example, type 2edc1e01e8

#### **CosmoFile Crack+ Free Download**

https://magic.ly/subsducbedzu

https://techplanet.today/post/skypix-scanner-driver-80

https://joyme.io/cribpromvocfu

https://techplanet.today/post/ye-olde-sandwich-shoppe-for-pc

https://reallygoodemails.com/riomenatbe

https://techplanet.today/post/jurnal-a-sidi-alkalimetri-pdf-hot-download

https://joyme.io/cuncrueinku

https://reallygoodemails.com/abdiscontge

https://techplanet.today/post/obdautodoctorproupdated-crack

## What's New in the?

Reveal Folder Password is an application that is designed to allow you to create a password for a folder on your hard drive. You can use it to protect a folder with a password or to lock folders that you do not want others to access. Requirements: This utility works on computers running Windows 7 and newer versions of Windows. Features: This application does not require any installation, but you can optionally download and install it. Furthermore, it does not require any additional software. The password list is saved in the current user's account folder and can be exported to an XML file. It is available in both 32 and 64-bit versions and you can use it to create a password that will work across all of your Windows 7 computers. Create a password for a folder This application is designed to allow you to protect folders on your hard drive with a password. You can use it to create a password for a folder on your hard drive, or to lock folders that you do not want others to access. You do not need to specify a specific folder and you can add additional folders by clicking the + icon. After selecting a folder and entering a password, you can optionally specify a description that you would like to display in the folder's properties. You can use this application to protect folders on your hard drive with a password. Lock folders With this application, you can protect folders that you do not want others to access. You can use this option to keep files or folders private, or to stop malicious software from modifying or deleting them. You do not need to specify a specific folder and you can add additional folders by clicking the + icon. After selecting a folder, you can enter a password and optionally specify a description that you would like to display in the folder's properties. Create a password for a folder You can use this application to create a password for a folder on your hard drive. This application allows you to protect a folder with a password or to lock folders that you do not want others to access. You do not need to specify a specific folder and you can add additional folders by clicking the + icon. After selecting a folder and entering a password, you can optionally specify a description that you would like to display in the folder's properties. Customize a folder's properties This application is designed to enable you to customize the properties of a folder in Windows 7. You can use it to add, edit and remove folder properties such as user or group access, read and write permissions, the folder's size, etc. You do not need to specify a specific folder and you can add additional folders by clicking the + icon. Security options This application does not require any installation and you can optionally download and install it. Furthermore, it does not require any additional software. AutoCat is a simple utility for Windows that automatically replaces the file names in a

# **System Requirements For CosmoFile:**

OS: Windows 7 or newer Processor: Intel Dual Core CPU Memory: 4GB RAM Graphics: NVIDIA GeForce GTX 560 Video: 1024x768, 16:9 aspect ratio Hard Drive: 500MB free space Sound: DirectX11-compatible sound card, DirectX 9.0c-compatible sound card, or Windows Media Player 10 Audio (High Definition Audio) Network: Broadband internet connection Discs: Media Read/Write Software: Windows Media Player 11 (Windows 8

https://www.mjeeb.com/email-director-net-crack-with-license-key-latest/ https://idventure.de/wp-content/uploads/2022/12/chadono.pdf

https://epicfailvideo.com/2022/12/12/test-run-crack-win-mac-updated-2022/

https://skpresourcedirectory.net/wp-content/uploads/2022/12/Fireworks\_Show\_Screensaver\_Torrent\_Download.pdf

https://knoxvilledirtdigest.com/wp-content/uploads/2022/12/Screen-Shoot-Crack-WinMac-Updated 2022.pdf

https://selfpowered.net/hpc-pack-2008-r2-express-crack-download/

https://studiblog.net/wp-content/uploads/2022/12/Slovoed-Deluxe-EnglishGerman-GermanEnglish-Crack-Activation-Code.pdf

http://applebe.ru/2022/12/12/webcam-tracker-live-crack-activation-code-download-latest-2022/ https://littlepeanut.info/ppdisinf-crack-download-for-windows-latest-2022/

https://www.rutaecologica.com/wp-content/uploads/2022/12/Polish-Nature-Theme-Crack-License-Code-Keygen-Free-Download-WinMac-Latest.pdf